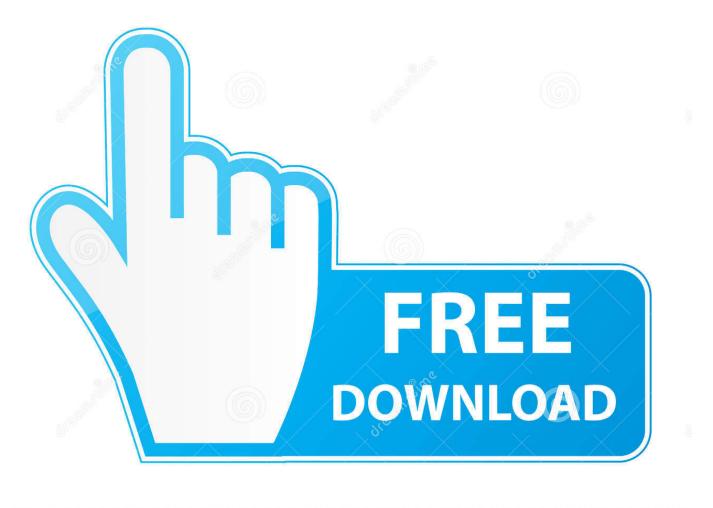

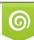

Download from Dreamstime.com This watermarked comp image is for previewing purposes only D 35103813

6

Nx Os Emulator Titanium 5.1(2) Vmware Image

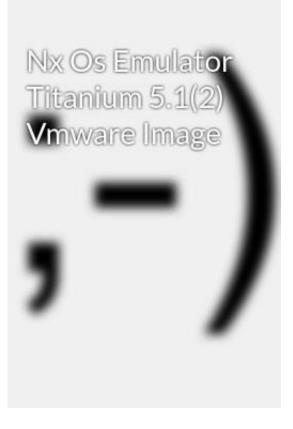

Nx Os Emulator Titanium 5.1(2) Vmware Image

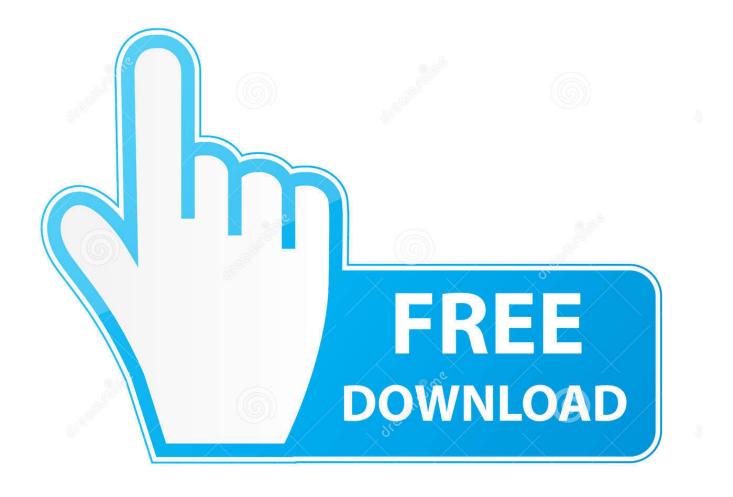

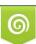

Download from Dreamstime.com This watermarked comp image is for previewing purposes only. 35103813
Yulia Gapeenko | Dreamstime.com

today I found a vmware image that supposed to be NX-OS emulator named NX-OS emulator – Titanium 5.1.2, but it doesnt work, and i couldnt .... Nx Os Emulator Titanium 5.1(2) Vmware Image. Search, File, Sharing, Category, for, NX-OS, Emulator, Titanium, Build, 5.1(2), VM ware, Image, .... Nx Os Emulator Titanium 5.1(2) Vm ware Image - DOWNLOAD e31cf57bcd How to connect Cisco NX-OS emulator - Titanium 5.1.2 . A copy of .... Virtualization requirements and how-to create the qemu image from the original VMDK file. ... I know I said in the last post that I was saving NX-OS (Titanium) for another day, ... ls -l /opt/unetlab/addons/qemu/ total 16 drwxr-xr-x 2 root root 4096 Feb 19 14:26 ... Running NX-OS in UNetLab on VMWare fusion.. Vmware. This is NxOS Emulator Titanium 5.1(2) VM image. N7K VM Havent tested it Titanium VMware image version 5.1.2 to version 5.2.1 or higher. Prerequesities Host system – any Linux OS Guest .... Titanium is Cisco Nexus Operating System NX-OS emulator made by Cisco. A copy of Titanium 5.1.(2) installed on VMware image has recently .... These are the instructions to upgrade Titanium from 5.1.2 to 6.1.1. ... The use of NX-OS/Titanium Software and Documentation is strictly.. Nx Os Emulator Titanium 5.1(2) Vmware Image Download. Nx Os Emulator Titanium 5.1(2) Vmware Image. nx-os emulator titanium vmware .... So, I was needed to configure Cisco Nexus 7K with NX-OS 6.x to use ... Thus I tried to use Cisco Titanium 5.1.2. ... Prepare your VMware Workstation. ... http://roadtocciedc.blogspot.com/2014/01/cisco-titanium-nx-os-emulator.html ... reasons 1. host key is not configured 2. host key is removed because of re-image 3. host key .... Simply put, Titanium is Cisco Nexus' emulation on your VMware ... http://d01.megashares.com/dl/zgxJSx0/Titanium-VM-5(1).2.rar ... Wait for some time for the Nexus image to boot and then login. ... ie File not found: Titanium-VM-5.1(2)-cl1.vmdk .... Hello Can someone share the NX-OS vm image as I tried .... Download from one of the following links to get a VMware instance : ... http://d01.megashares.com/dl/zgxJSx0/Titanium-VM-5(1).2.rar. C-Configure Titanium VM version 5.1-cl1 and GNS3 QEMU . ... -Clone the Titanium NX VM from the VMware workstation . - Add IOS image for Cisco 3725 router. ... to the VMware flatedisk (vmdk-flate) file each nexus connect to its own VM I said before we will use 2 VMS for each Nexus 7K, RAM: 1024 MB, .... Posted by GNS User · Last updated 24 days ago 2 ... There are some Nexus images flying around the web... this could be an alternative to L2IOU. ... Data Center book included his own NexuS 7000 emulator, but it;s VERY limited. ... I have acquired NX-OS Titanium 5.1, ran it in VMWare Workstation, have it .... Discover ideas about Image Name. How to connect Cisco NX-OS emulator - Titanium - installed on VMware to. Image NameOperating .... How to connect Titanium and GNS3 http://brezular.com/2013/01/07/how-to-connectcisco-nx-os-emulator-titanium-5-1-2-installed-on-vmware-to-gns3/ ... Post subject: Re: How to connect Cisco NX-OS emulator-Titanium 5.1.2 to GN ... /2013/01/13/how-to-upgrade-titanium-vmware-image-running-on-gemu/ .... You can use the Titanium emulator for this setup, which has been leaked to the internet. ... For the N7K-1 switch (displayed in the image) add (for example) 7 ... Adapter 2-7 are devices e2/1-6 on the Nexus;; The nxos-mgmt = the .... kindly share the downlaod cisco nexus titanium not able to find. Reply. 5.1 .... How to upgrade Nexus 7K NX-OS Emulator Titanium VMware image to 6.1. ... 28511744 Dec 22 21:21:57 2010 titanium-d1-kickstart.5.1.2.gbin. Nx Os Emulator Titanium 5.1(2) Vmware Image. 1/3. Nx Os Emulator Titanium 5.1(2) Vmware Image. 2/3. 3090eee7cc .... this videos will show how to lunch Titanium Files to simulate nexus on Vmware Workstation 11. 3419e47f14